$N - 226$ lOApr78

# University of Queensland

## PRENTICE COMPUTER CENTRE

#### Newsletter

authorization: Director of the Centre

## I CONTENTS OF THIS ISSUE

- -

- 2 A SPECIAL NEW SYSTEM NEWSLETTER
- 3 PDPI090 SYSTEM EQUIPMENT
- 4 PDPI090 BATCH SYSTEM GALAXY
- 5 PDPI090 TERMINAL USAGE

## 2 A SPECIAL NEW SYSTEM NEWSLETTER

This is a special newsletter covering matters associated with the implementation and use of the new PDPI090 (KL) system which completed acceptance tests on 10.3.78.

One processor and 48000 words of memory on the existing system will be traded-in as from 10.6.78. It is therefore necessary to transfer sufficient work to the new system as soon as possible to maintain the viability of the old system. On the other hand, the 1090 system is an initial configuration and we are limited in the amount of communications lines and disk storage facilities available.

During April and May, we propose to transfer most internal Computer Centre terminals, Administration, Library, Commerce and Griffith remote batch stations and terminals within those precincts as well<br>as terminals from some other academic departments with large computational requirements. Separate advice will be forwarded to the departments on the proposed arrangements.

Terminals transferred to the 1090 system will not have the ability to access the PDP1050 (KA) system. For those users remaining on the 1050 system, we believe that, with the removal of a number of large consistent users, job slot availability and response will be very acceptable.

1

N-226 10Apr78

Initially, each system will have a separate accounting system, although charges will be gathered in a single statement to users. We have attempted to set charges on the new system so that they give approximately the same job cost. As our own tests are necessarily limited, there will no doubt be some fine tuning as a result of user experience.

We will be able to provide some limited access to the new system<br>from terminals connected to the 1050 system. We do not intend, at from terminals connected to the  $1050$  system. this stage, to provide file transfer capability between the two<br>systems. Thus, if a project is commenced on the 1090 system, Thus, if a project is commenced on the 1090 system, it<br>transferred to the 1050 system. As an interim measure, cannot be transferred to the 1050 system. it would be appreciated if application could be made to the Director by 1050 users wishing to have projects allocated on the 1090 system.

Users should notice very little change from a facilities viewpoint in using the new system. We have endeavoured, during the second hald of 1977, to bring the 1050 system to the same level of operating system and language implementation as will be implemented on the PDP1090 system. Nevertheless, there are some variations and these are covered in later sections of the newsletter.

Our aim is to improve service to our users on both systems. We hope that, once the initial change over has been completed, it will be possible to lift the disk storage quota to 1000 blocks on both systems.

Mr. John Barker (extension  $3016$ ) is responsible for general oversight of the implementation of the  $1090$  system. Technical and programming of the implementation of the  $1090$  system. problems should be reported to telephone extension 3025.

Director (2189)

#### 3 PDPl090 SYSTEM - EQUIPMENT

Details of the equipment included in the PDP1090 system currently installed are:

> 1 x KLlOB Processor 1 x S12K Memory 3 x RP06 Disk Drives 9-Track Tape Drives 1 x LP100 Line Printer 1 x DN87S Communications Sub-System.

The KLIOB Processor is compatible with the current KAlO processors with additional hardware instructions for double precision integer and floating point arithmetic plus 19 business instructions to enhance

2

N-226 lOApr78

the speed of commercial applications. A 2K cache memory with 160 nsec. access time allows programs to run considerably faster than the main memory speed.

Up to eight data channels are integrated within the processor and four internal data paths allow connection of PDPll mini-computers. One of these paths connects a diagnostic computer, completely replacing the traditional "lights and switches" console for system<br>loading, examination and online diagnostics. The remaining paths loading, examination and online diagnostics. connect communications subsystems. The hardware supports up to four processor configurations.

Memory is four-way interleaved since the processor is capable of<br>fetching four simultaneous words from memory. The processor can fetching four simultaneous words from memory. address up to 4096K of physical memory. Paging hardware supports virtual memory operations.

The RP06 disk drives each have a capacity of 200M bytes and transfer at a rate of 800,000 bytes/second (current RPO3's are 60M at 320Kb).<br>They are connected on two separate channels. The TU45 magnetic They are connected on two separate channels. tape units work at 7S inches/second at either 800 bpi (NRZ1) or 1600 bpi (Phase Encoded) for a maximum transfer rate of 120,000 bytes/ second. The LP100 printer is a high quality train printer whieh will print at a speed of 1200 lpm with the 64 character set.

The DN87S communications sub-system consists of a PDP11/40 minicomputer capable of supporting both synchronous and asynchronous The initial configuration will include 64 asynchronous terminal lines and four synchronous lines for the remote batch stations.

Users of the new system should notice little apparent difference as the TOPS10 monitor is virtually identical to the version currently running. The major initial advantage from the ne The major initial advantage from the new system is additional capacity.

Director (2189)

## 4 PDPI090 BATCH SYSTEM - GALAXY

The PDPI090 makes use of a new batch processing system, the GALAXY batch system, which is an upgrade of the MPB batch system currently running on the 1050. However, whilst GALAXY is meant to be more efficient than MPB, it has also been designed so that the majority of current MPB users can run under GALAXY with little or no change to their programs or procedures.

N-226 lOApr78

v ţ.

 $\epsilon$ 

Amongst the design aims for GALAXY are:

- better queue processing, especially under heavy load, by making use of facilities not on the 1050, including virtual memory management and paging;
- handling of output files so that users appear to be outputing directly to line printers, plotters, etc.

The first design aim will result in less overhead and hence less cost to the user community. The second aim should enable users The second aim should enable users to handle output a little more naturally and automatically.

The differences which we have observed between GALAXY and MPB and which will affect some users are discussed in this article. As which will affect some users are discussed in this article. some components of the GALAXY system are common to batch and interactive users, the latter will see some minor changes also.

#### Device LPT:

ij

When output is directed to device LPT:, for example when specifying device unit number 6 in FORTRAN, the output disappears from the user's area immediately as though it was being printed directly. Output directed to other devices, for example DSK:, causes a file to be left on the user's area which must be subsequently PRINTed if required.

This should not cause any problem when LPT files are output to standard stationery. If any special stationery or other special requests are required, for example multiple copies, then output should be directed to DSK:.

For example, the sequence -

.RUN MYPROG

(which creates a line printer file by writing to Fortran logical unit 6)

#### .PRINT \*.LPT/COP:2

is inappropriate as the LFT file is automatically queued for printing when the file is closed within the program and no longer exists on the user's area.

In summary, line printer files should not be used for special stationery; such output should be directed to disk and subsequently PRINTed with appropriate switches.

N-226 10Apr78

## LIST Files

Files with extension .LST are no longer automatically queued for output at LOGOUT in batch.

KJOB under MPB invokes the default switch /Z:4 (included in the KJOB line in your log file listing) which, amongst other things, queues \*.LST files not previously queued.

KJOB under GALAXY invokes the switch /BATCH only which does not queue any files but will delete files if you are over quota according to the following rules -

> delete no files except when you are over the logged-out quota, then delete enough files to be below quota. The files are deleted in the following order:

- 1) unprotected files according to the category of the file;
- 2) spooled files not previously queued; and
- 3) protected files according to the category of the file.

The categories of files are as follows:

- 
- 1) temporary files,<br>2) relocatable file 2) relocatable files,<br>3) backup files,
- 3) backup files,<br>4) save files, a
- 4) save files, and<br>5) all other files
- all other files.

Therefore, arrange to print all .LST files before KJOB in your Batch control files.

The current sequence of actions taken by KJOB under MPB was included in the Newsletter No. 219 for 12 October 1977.

#### /DEFER

/DEFER is a GALAXY switch only. It causes all spooled output to disappear from the user's area as it is created but actual spooling is deferred until KJOB time. An advantage is that various printer listings from a session are physically printed together.

N-226 10Apr78

# *IOUTPUT*  ...

The function of the /OUTPUT switch is different under GALAXY. Under MPB, the possible values and consequences are:

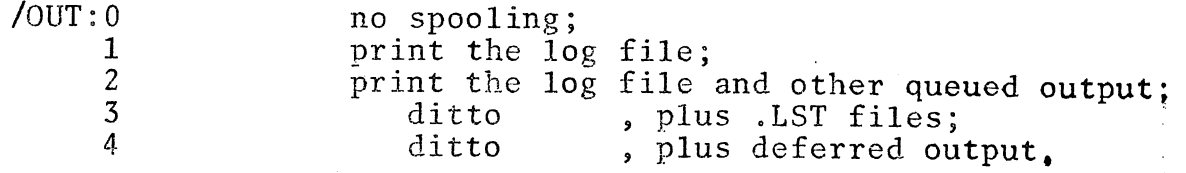

Under GALAXY, the possible values and consequences are:

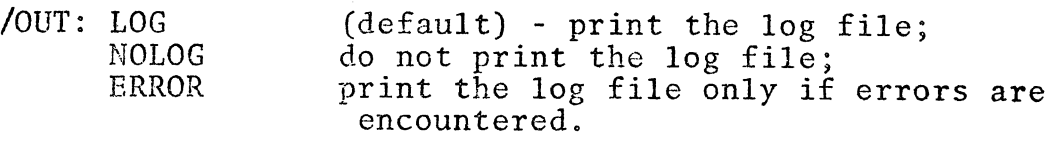

John Barker (3016)

# 5 PDP1090 - TERMINAL USAGE

Terminals connected to the KL system go through a DN87S communications front-end (a PDP11/40). This acts a little differently to the PDP8 front-end on the KA.

- 1) When you switch on your terminal, you may have to type a carriage return to get the DN87S to talk to you.
- 2) If the KL crashes, you will get the message

"tty not connected"

and you will have to begin again when the KL is reloaded.

3) If the DN87S crashes, your terminal will go dead. When it the babys crashes, your cerminal will go dead.<br>it is reloaded, your job will be detached and you it is reloaded, your job will be detached and you will<br>have to attach to it by using the command -

ATTACH job-number [p,pn]

If you do not know your job number, you can find it by using the command -

SYS [p,pn]

Please do not leave detached jobs on the system; they will be logged-out *K/E* if there for too long. When you have attached to your job, to continue a previously running program, type -

> HALT <cr>  $CONTINUE < cr$ .

> > John Barker (3016)